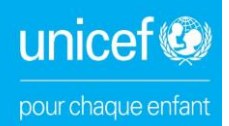

# **GUIDE D'UTILISATION DE UNPP**

Pour créer le profil de votre organisation sur le portail des partenaires des nations unies, nous nous invitons à suivre les différentes étapes décrites ci-dessous :

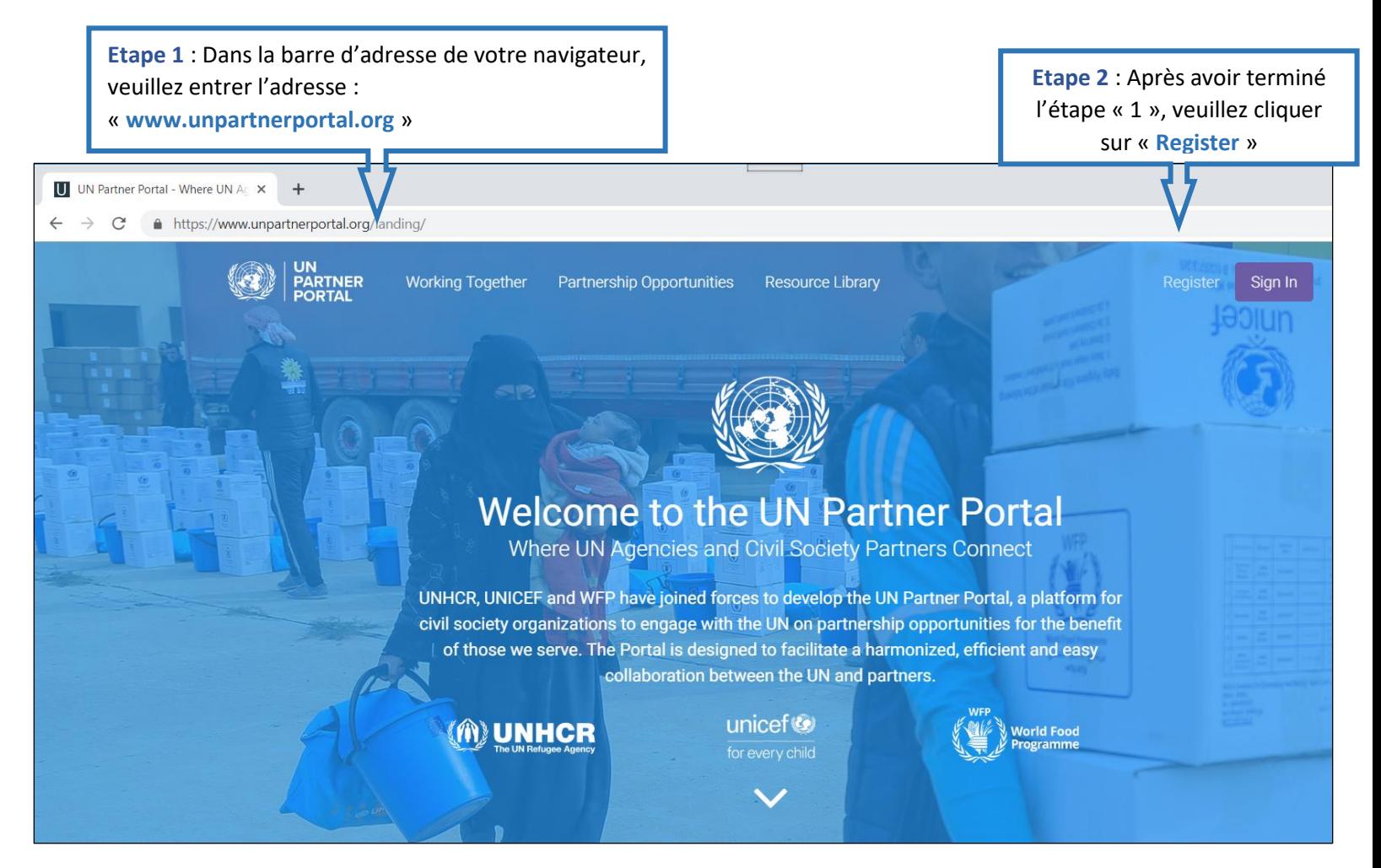

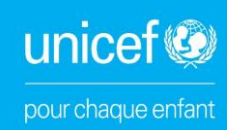

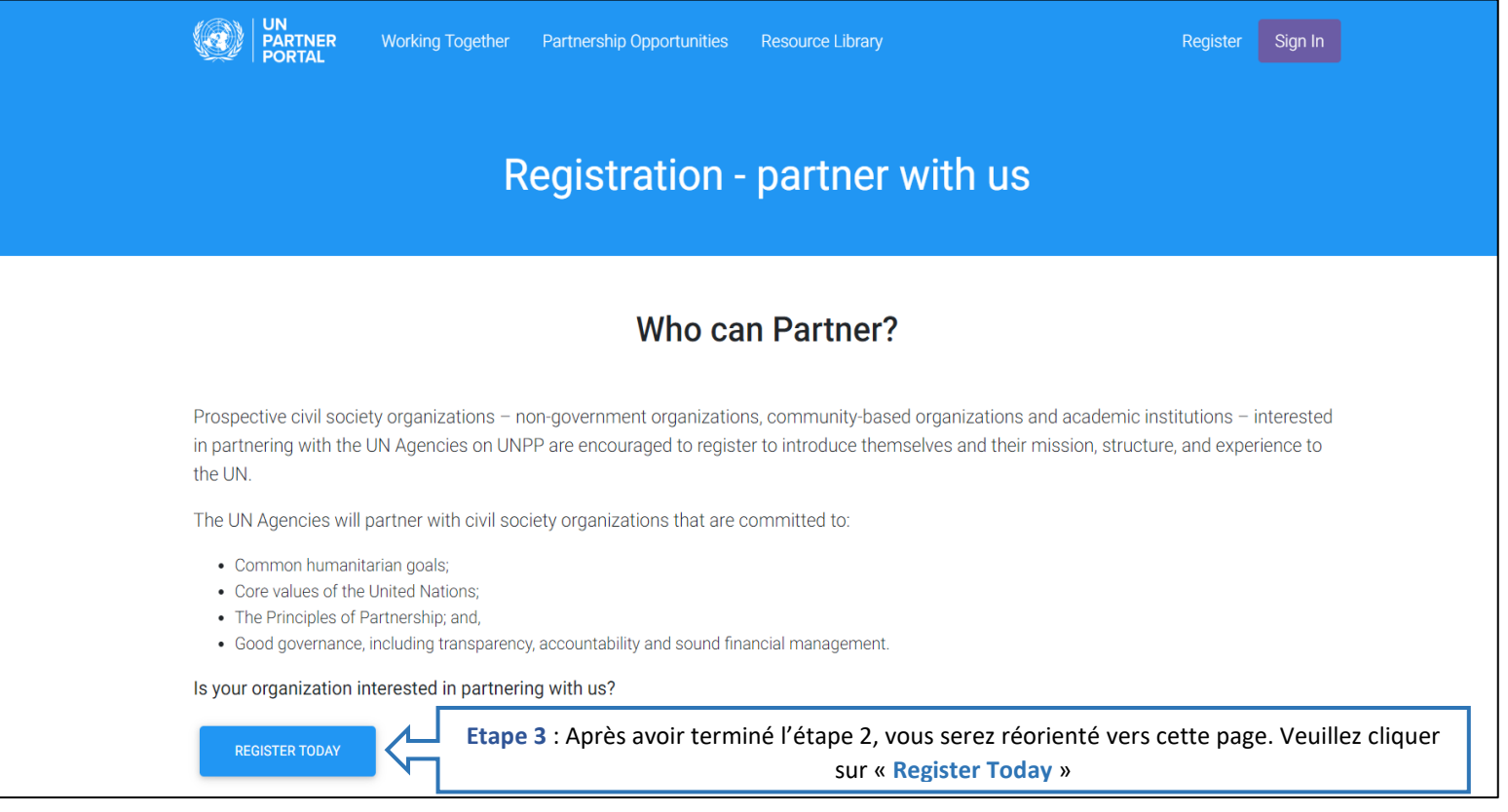

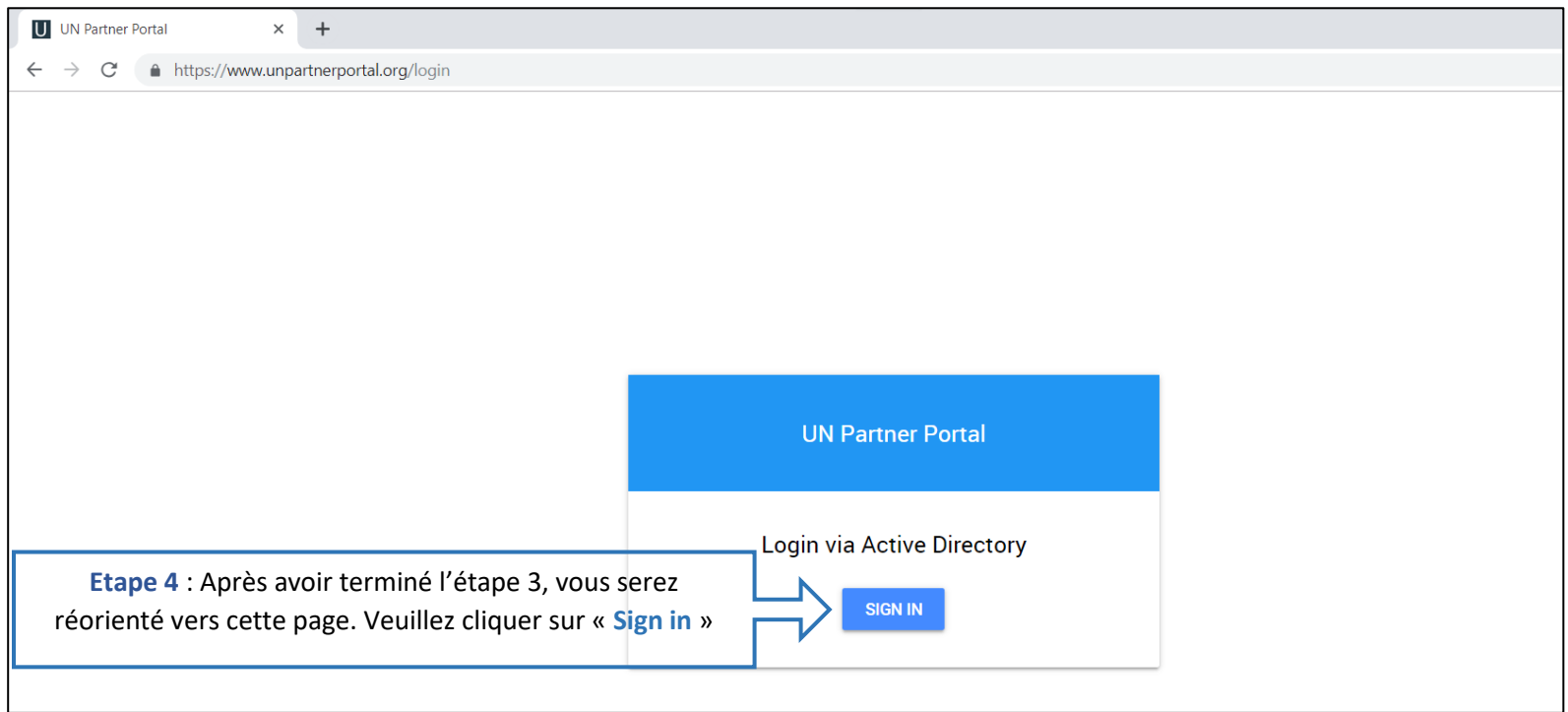

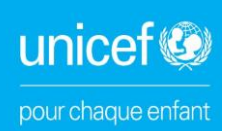

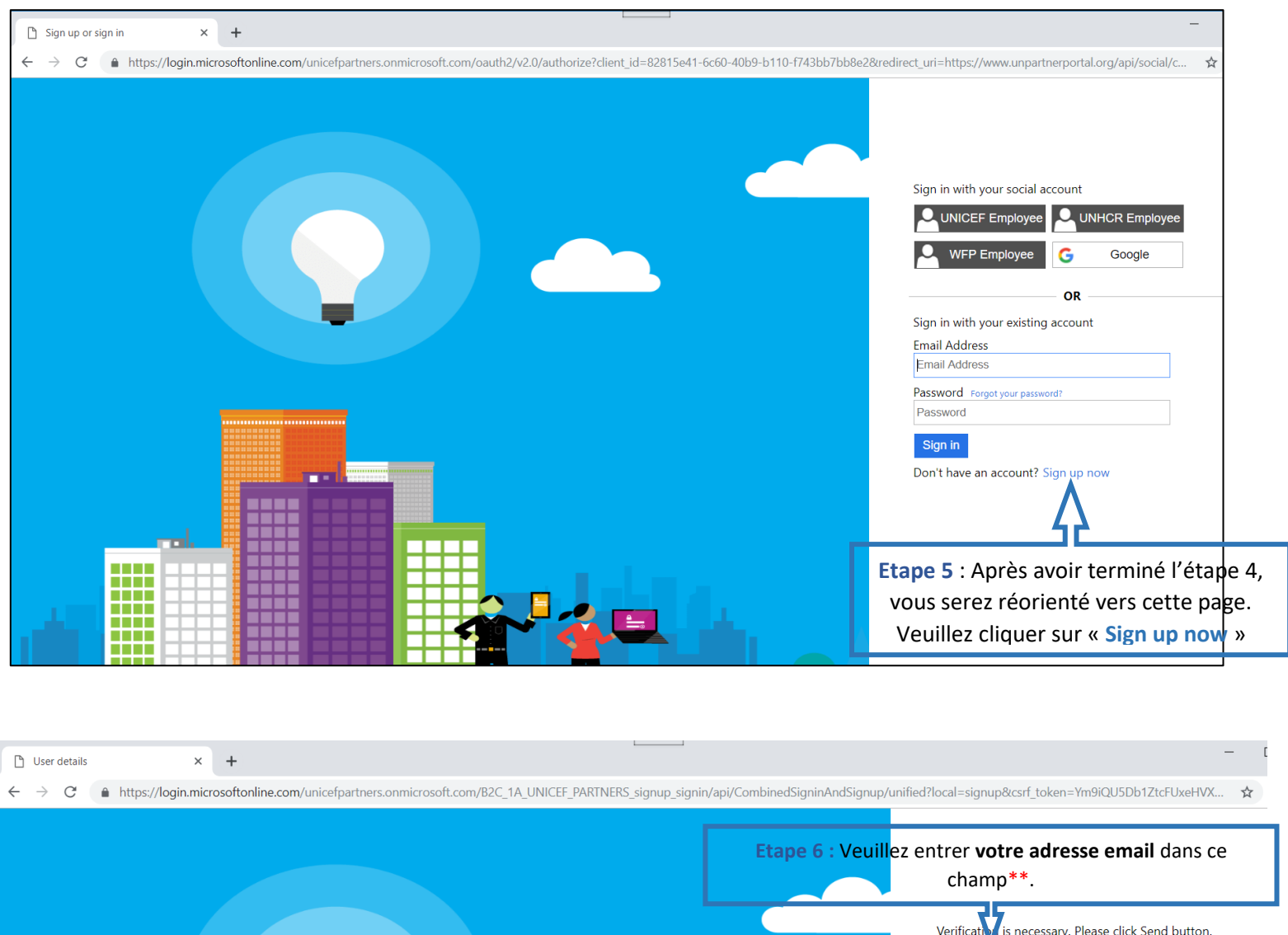

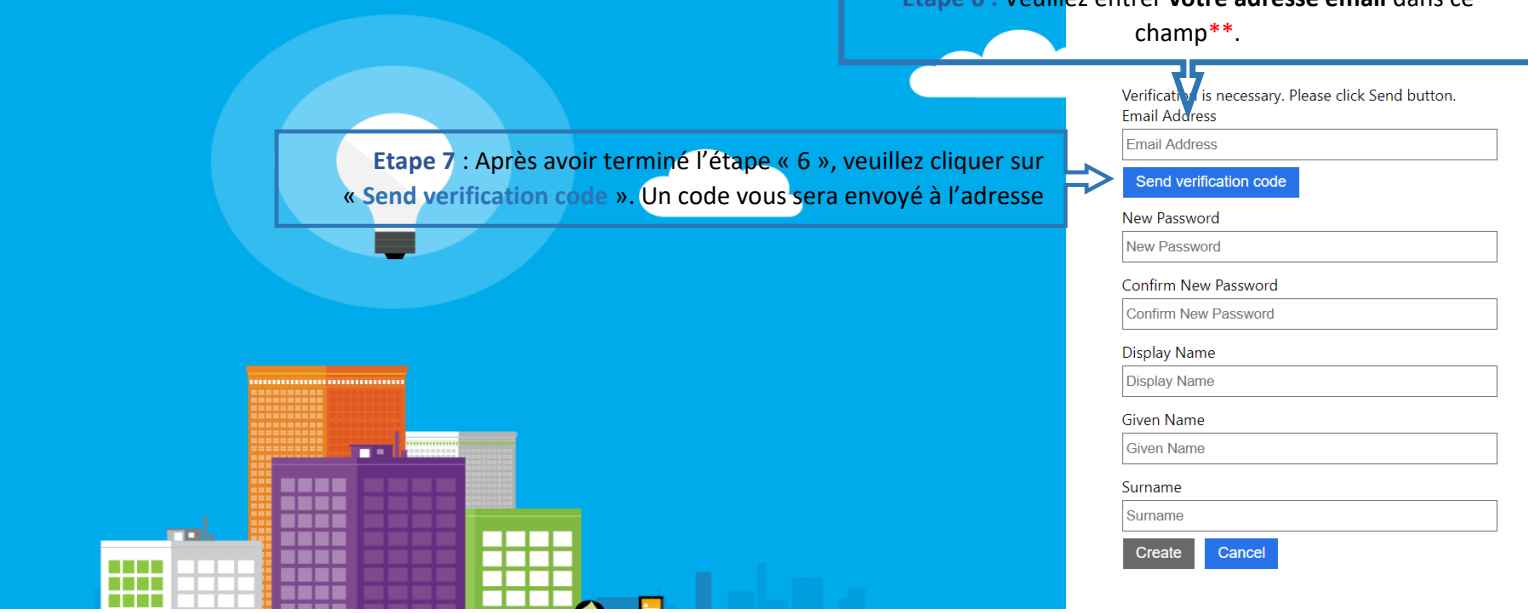

\*\* **ATTENTION** : Prière noter que cette adresse email sera celle requise toutes les fois où vous aurez besoin d'accéder au profil de votre organisation sur UNPP. Il est recommandé que l'enregistrement se fasse par une personne du management, par conséquent l'adresse de cette personne devra être utilisée pour la création du profil.

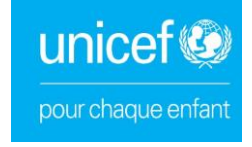

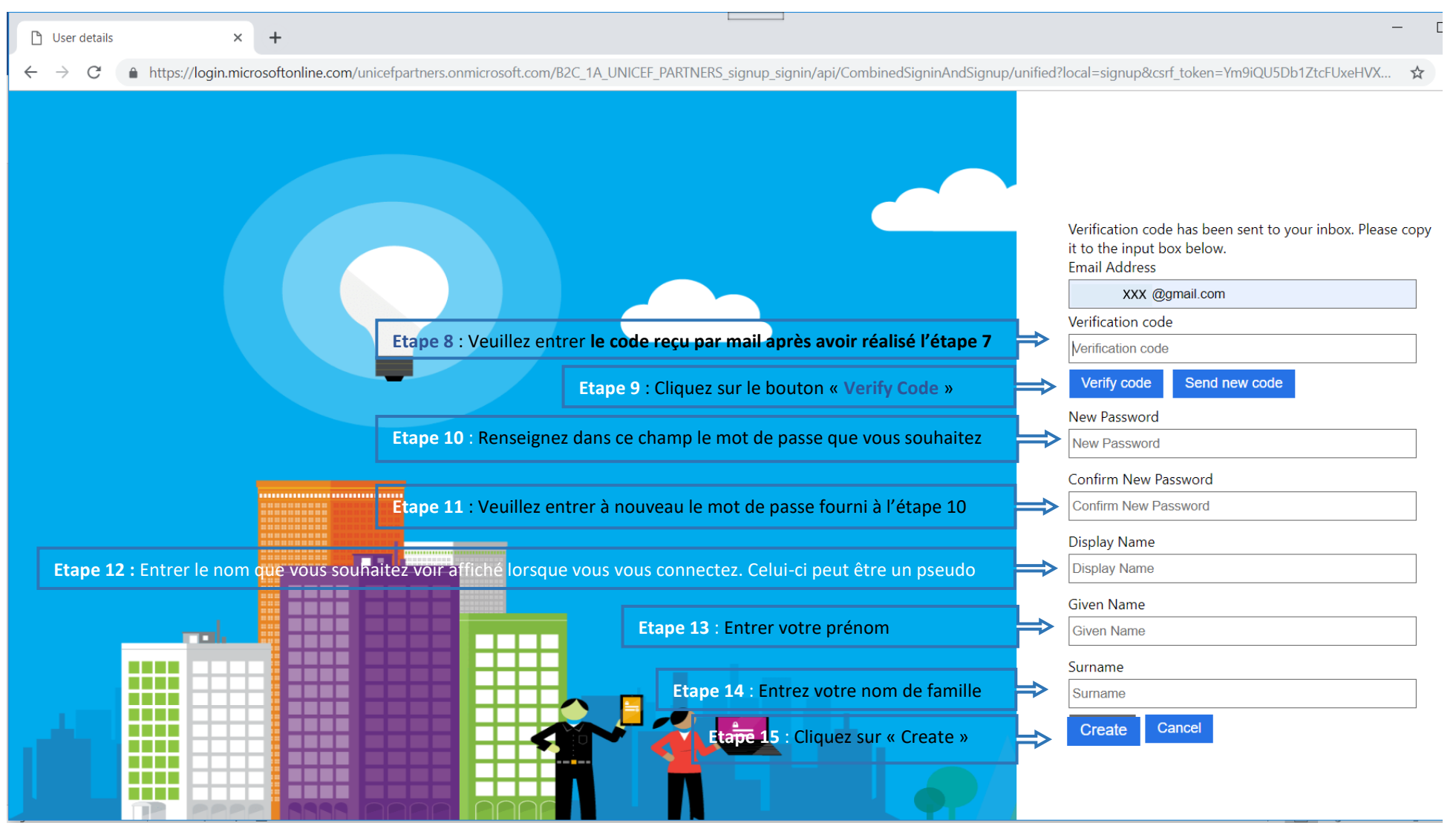

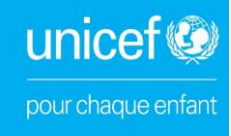

# **Registration Organization**

Select type of organization

# The UN Partner Portal is solely intended for use by national NGOs, international NGOs, community based organizations, academic institutes, and Red Cross/Red Crescent societies. The UN Partner Portal is NOT intended for use by private sector companies, government ministries, or individuals. Learn more. Type of organization  $\bigoplus$ **Etape 16** : Sélectionner dans la liste déroulante le type de votre organisation Select type of organization **CONTINUE Etape 17**: Cliquez ici pour continuer Enter basic identification information Organization's Legal Name **Etape 18** : Renseignez le nom complet de votre organisation tel que mentionné sur les Children of the world documents officiels de création. Alias (optional) Provide alias Acronym (If applicable) **Etape 19** : Renseignez le Sigle ou l'Acronyme de votre organisation si applicable. **COW** Has the Organization had a legal name change? ∩ Yes  $\odot$ No **Etape 20** : Précisez si oui ou non l'organisation a connu un changement de dénomination. Country of Origin  $\bigcirc$ **Etape 21** : Renseignez le nom du pays d'origine de votre organisation. **Burkina Faso** Head of Organization's Full Name **Etape 22** : Spécifiez le nom complet du Chef de l'organisation Compaoré Seydou E-mail of Head of Organization kamie2019@yahoo.com < **Etape 23** : Spécifiez l'adresse mail du Chef de l'organisation **CONTINUE CANCEL Etape 24** : Cliquez sur « continue » pour continuer

Page | 6

### **Legal Status**

lettre

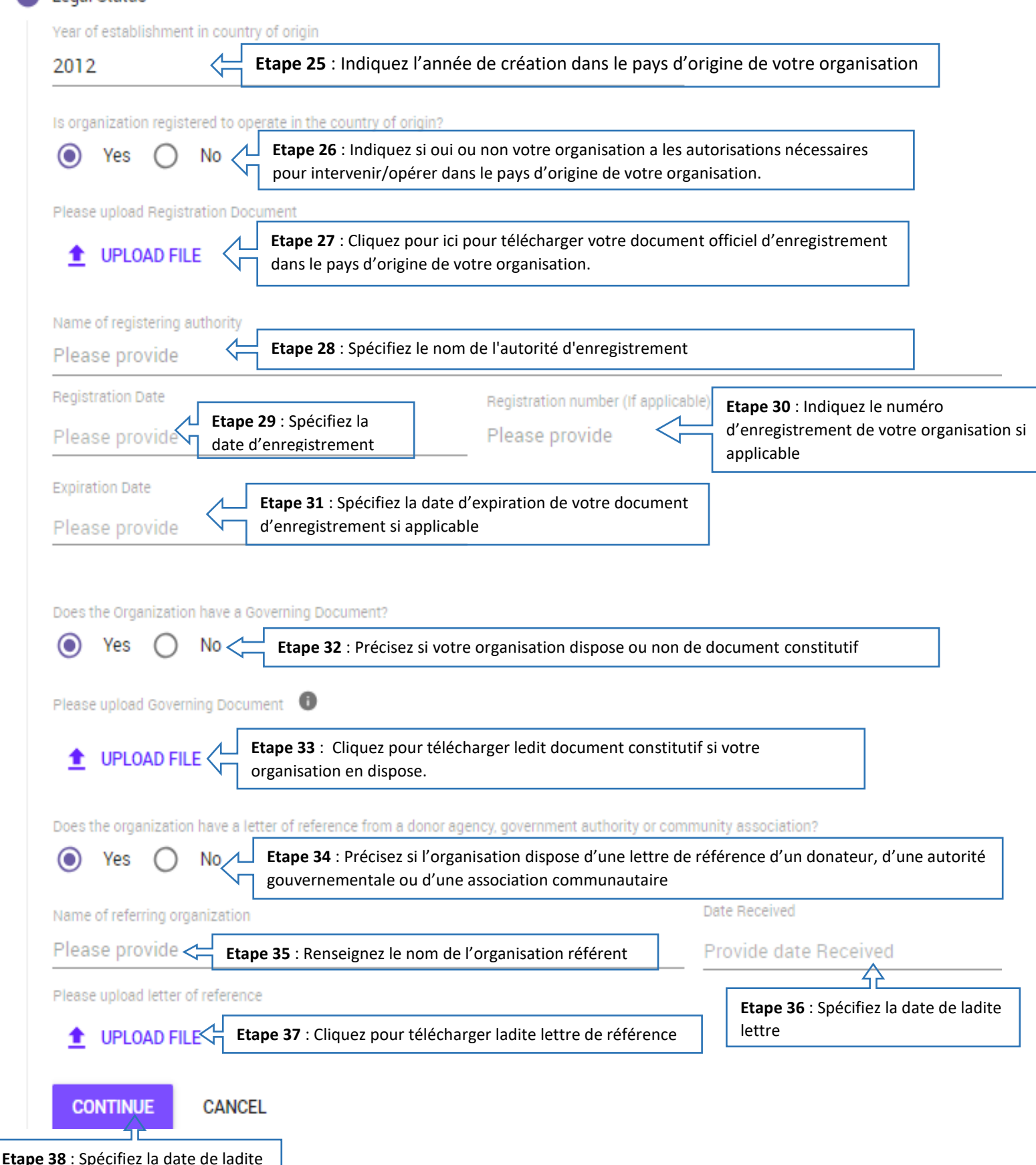

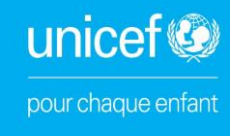

### **Etape 39 ; voir la page suivante pour la traduction**

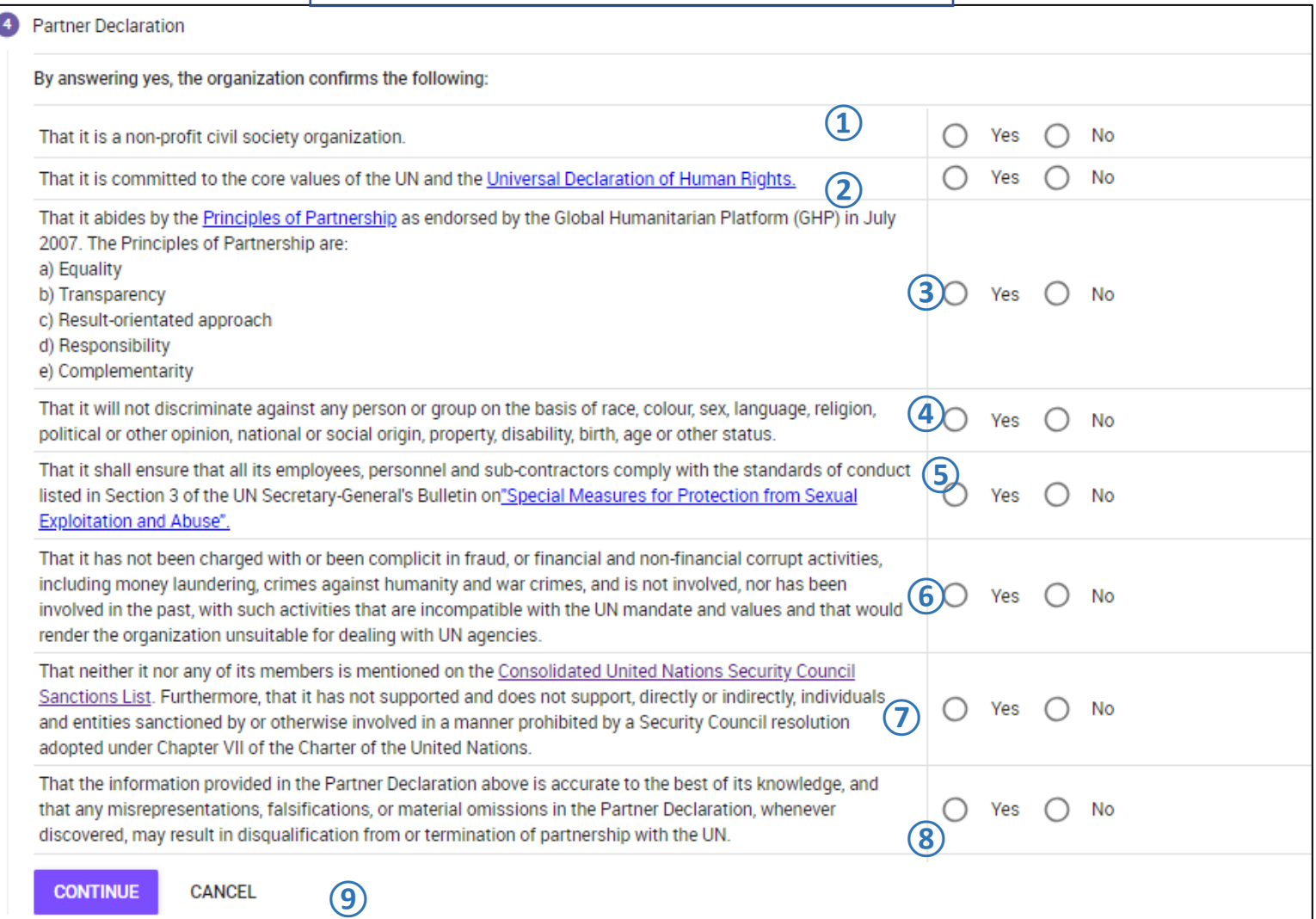

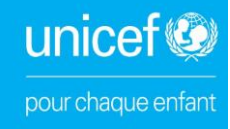

En répondant, « OUI » aux questions suivantes, vous confirmez que :

**①**Votre organisation est une OSC à but non lucratif – (**Sélectionnez Oui ou Non**)

**②**Votre organisation adhère aux valeurs fondamentales des Nations Unies et de la Déclaration Universelle des Droits de l'homme ; (**Sélectionnez Oui ou Non**)

**③**Votre organisation respecte les principes de partenariat telles qu'approuvées par le Dispositif mondial d'aide humanitaire de juillet 2017 à savoir (**Sélectionnez Oui ou Non**):

> a-Égalité b-Transparence c-Approche axée sur les résultats d-Responsabilité e-Complémentarité

**④**Votre organisation ne discriminera aucune personne ou groupe sur la base de la race, de la couleur, du sexe, de la langue, de la religion, de l'opinion politique ou autre, de l'origine nationale ou sociale, de la propriété, du handicap, de la naissance, de l'âge ou de tout autre statut. (**Sélectionnez Oui ou Non**)

**⑤**Votre organisation veille à ce que tous ses employés, son personnel et ses sous-traitants se conforment aux normes de conduite énumérées à la Section 3 du Bulletin du Secrétaire Général des Nations Unies sur les « Mesures spéciales de protection contre l'exploitation et les abus sexuels ». (**Sélectionnez Oui ou Non**)

**⑥**Votre organisation n'a pas été accusée, ni n'a été complice de fraude ou d'activités de corruption financière ou non financière, notamment de blanchiment d'argent, de crimes contre l'humanité et de crimes de guerre, et qu'elle n'est pas été impliquée, ni n'a été impliquée dans le passé, dans de telles activités qui sont incompatibles avec le mandat et les valeurs des Nations Unies et rendraient l'organisation inapte à collaborer avec les organismes des Nations Unies. (**Sélectionnez Oui ou Non**)

**⑦** Aucun de ses membres n'est mentionné sur la liste consolidée des sanctions du Conseil de sécurité des Nations Unies. En outre, qu'elle n'a pas soutenu et ne soutient pas, directement ou indirectement, des personnes et entités sanctionnées ou autrement impliquées de manière interdite par une résolution du Conseil de sécurité adoptée en vertu du Chapitre VII de la Charte des Nations Unies. (**Sélectionnez Oui ou Non**)

**(8)** Les informations fournies dans la déclaration de partenaire ci-dessus sont exactes et complètes, et que toute fausse déclaration, falsification ou omission importante dans la déclaration du partenaire, lorsqu'elle est découverte, peut entraîner la disqualification ou la résiliation du partenariat avec les Nations Unies. (**Sélectionnez Oui ou Non**)

**⑨**Cliquez sur « Continue » pour continuer

unicef<sup>®</sup> pour chaque enfant

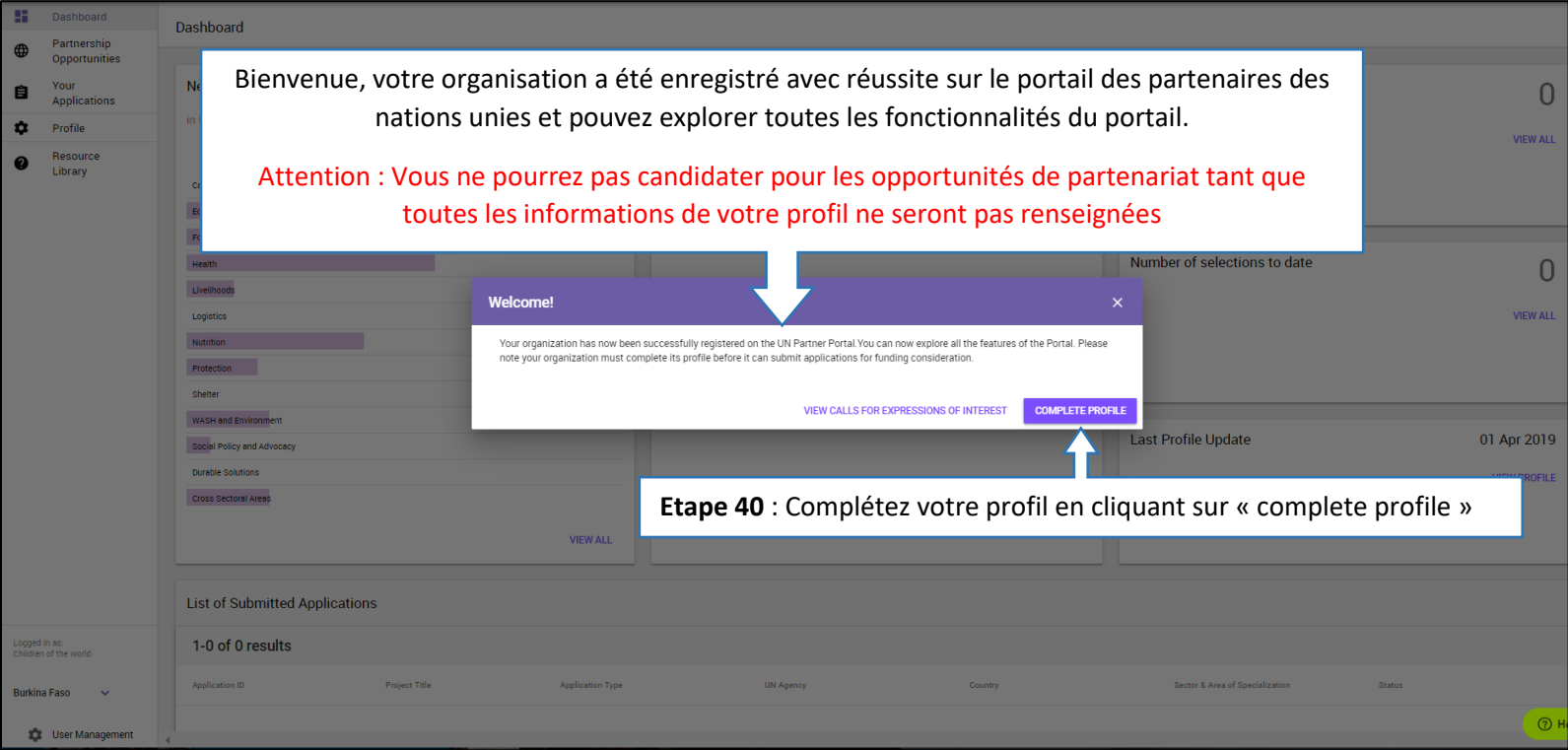

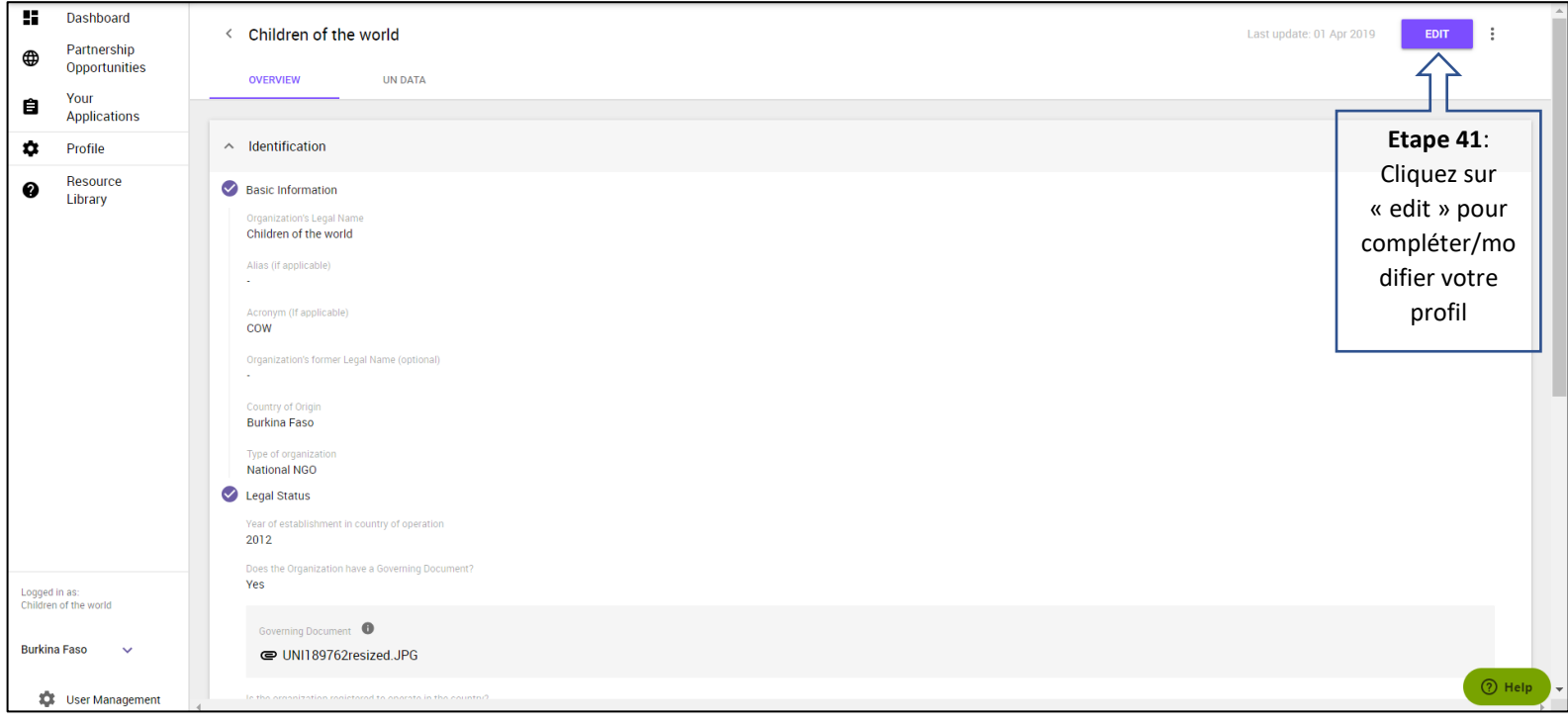

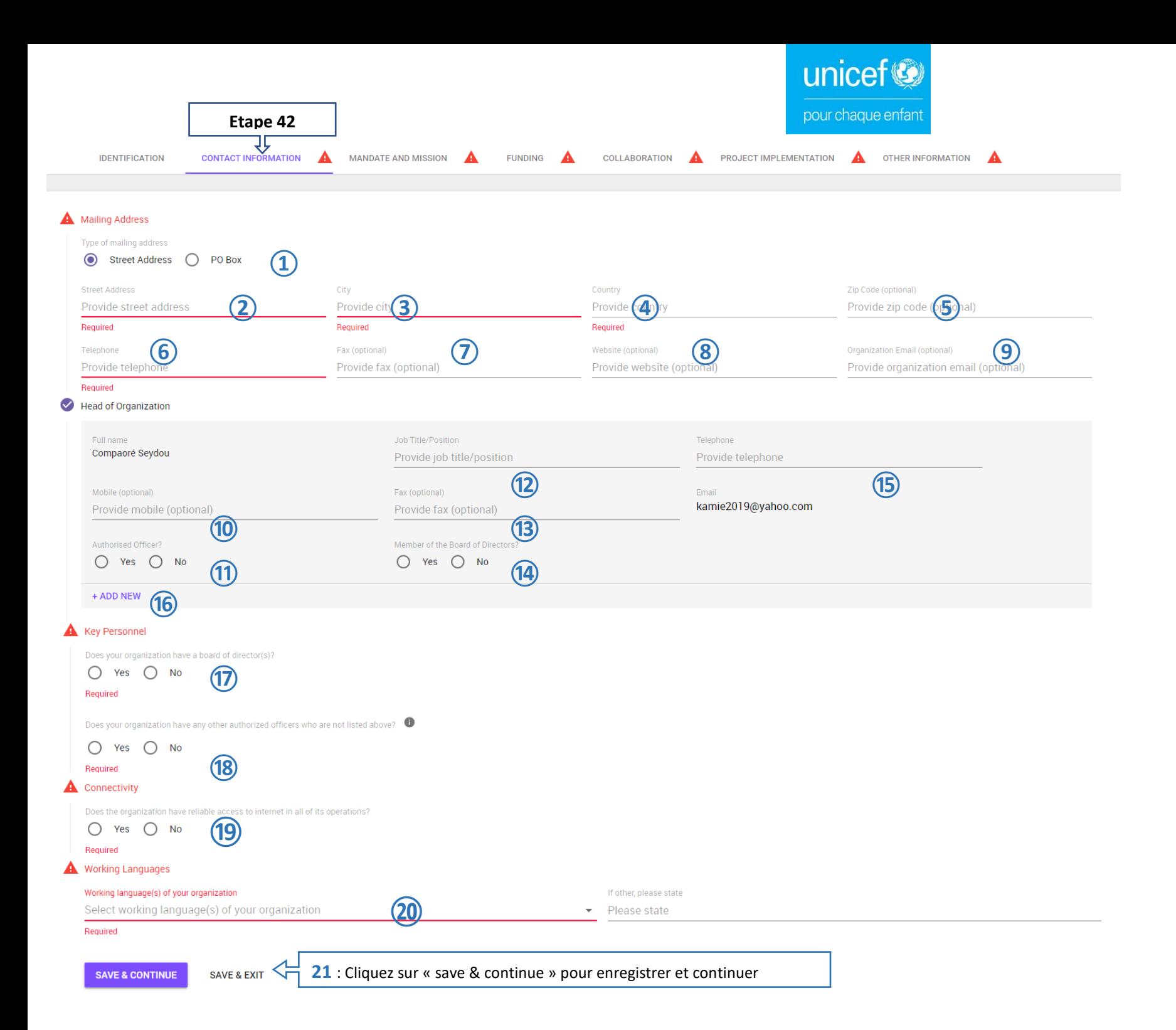

### **Coordonnées de votre organisation**

- **①**Indiquez votre adresse postale
- **②**Indiquez votre adresse géographique
- **③**Indiquez la ville
- **④**Indiquez le pays
- **⑤**Indiquez le code postal
- **⑥**Indiquez le numéro de téléphone
- **⑦**Indiquez le numéro de fax
- **⑧**Indiquez le site Web
- **⑨**Indiquez l'adresse mail de l'organisation

### **Informations relatives aux dirigeants de votre organisation (Directeur, Président du conseil d'administration, etc)**

- **⑩**Indiquez le numéro de mobile du dirigeant mentionné
- **⑪**Indiquez si le dirigeant mentionné est habilité à prendre des engagements au nom de l'organisation
- **⑫**Indiquez la fonction du dirigeant mentionné
- **⑬**Indiquez le numéro de fax
- **⑭**Indiquez si le dirigeant mentionné est membre du conseil d'administration de votre organisation
- **⑮**Indiquez le numéro de téléphone
- **(16)** Cliquez sur « Add new » pour ajouter un autre dirigeant et renseigner les informations comme indiqué plus cidessus

### **Personnel clé**

- **⑰**Indiquez si votre organisation dispose d'un conseil d'administration ou non
- **⑱**Indiquez des personnes autres que celles mentionnées précédemment sont habilitées à prendre des
- engagements au nom de votre organisation

### **Connectivité**

**⑲**Indiquez si votre organisation dispose ou non d'une bonne connexion internet à tous les niveaux

### **Langues de travail**

- **⑳** Sélectionnez dans la liste déroulante la (les) langue (s) de travail. Les autres langues n'étant pas dans la liste déroulante peuvent être ajoutées dans le champ « If Other, please state »
- **21**. Cliquez sur « Save and Continue » pour enregistrer et continuer à renseigner votre profil

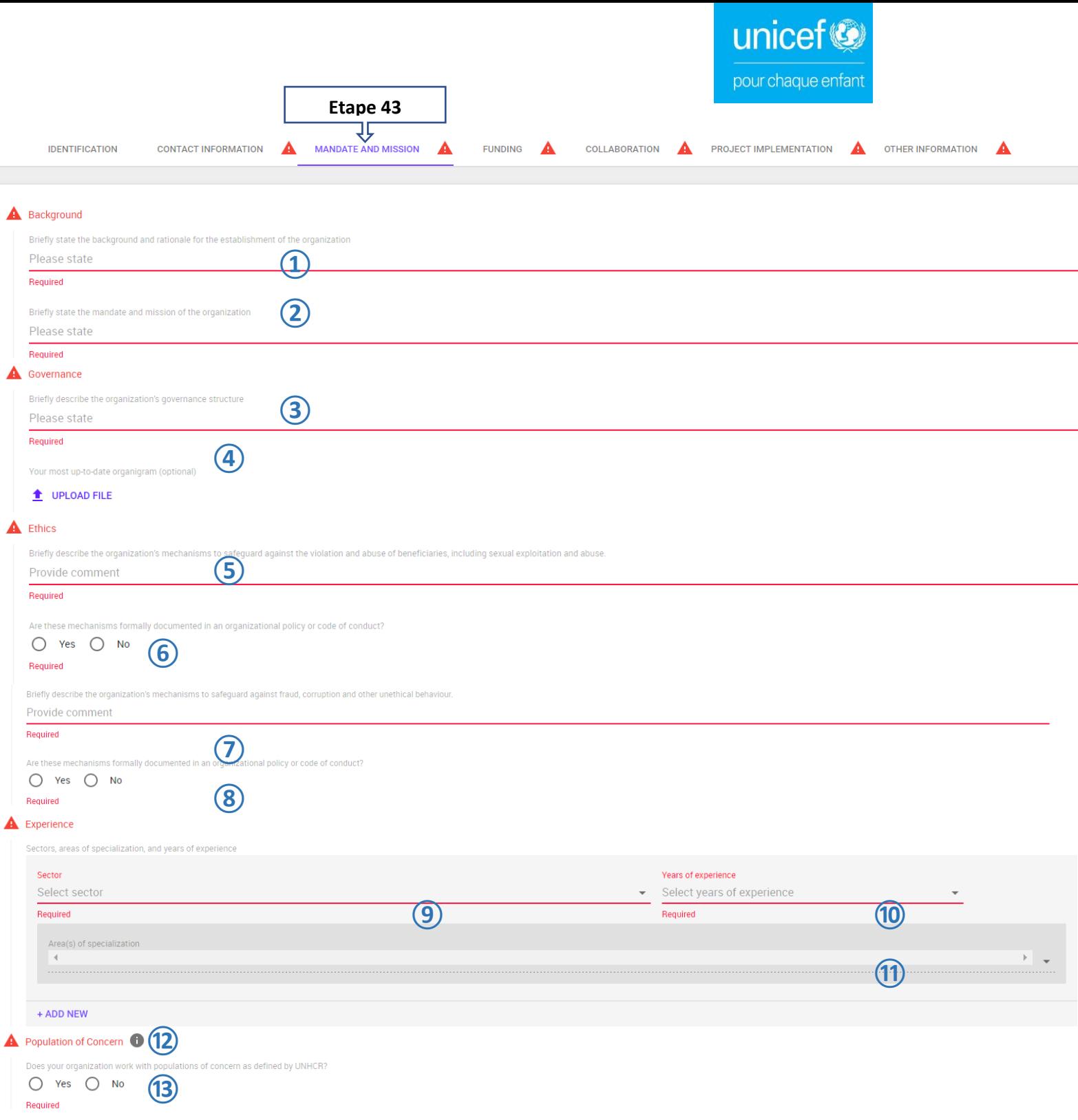

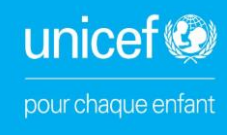

### **Contexte**

- **①**Décrivez brièvement le contexte et la raison de la création de votre organisation
- **②**Décrivez brièvement le mandat et la mission de votre organisation

### **Gouvernance**

- **③**Décrivez brièvement la structure de gouvernance de votre organisation
- **④**Télécharger la dernière version de votre organigramme

### **Ethique**

**⑤**Décrivez les mécanismes de votre organisation en matière de lutte contre la violation et abus à l'endroit des bénéficiaires notamment l'exploitation et abus sexuel.

**⑥** Indiquez si ces mécanismes sont-ils formellement documentés dans les politiques ou code de conduite de l'organisation

**⑦**Décrivez brièvement les mécanismes de votre organisation en matière de lutte contre la fraude, la corruption et autres comportements contraires à l'éthique

**⑧** Indiquez si ces mécanismes sont-ils formellement documentés dans les politiques ou code de conduite de l'organisation

### **Experience**

**⑨**Sélectionnez dans la liste déroulante le secteur de votre organisation

**⑩**Sélectionnez dans la liste déroulante le nombre d'années d'expérience

**⑪**Sélectionnez dans la liste déroulante les domaines de spécialisation de votre organisation (Plusieurs domaines peuvent être sélectionnés simultanément)

**⑫**Cliquez sur « add new » pour ajouter un autre secteur, puis renseigner selon les indications ci-dessus

### **Population concernée**

**⑬**Indiquez si votre organisation travaille avec des populations relevant de la compétence du HCR

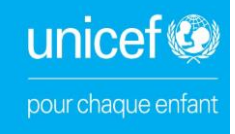

#### Country Presence

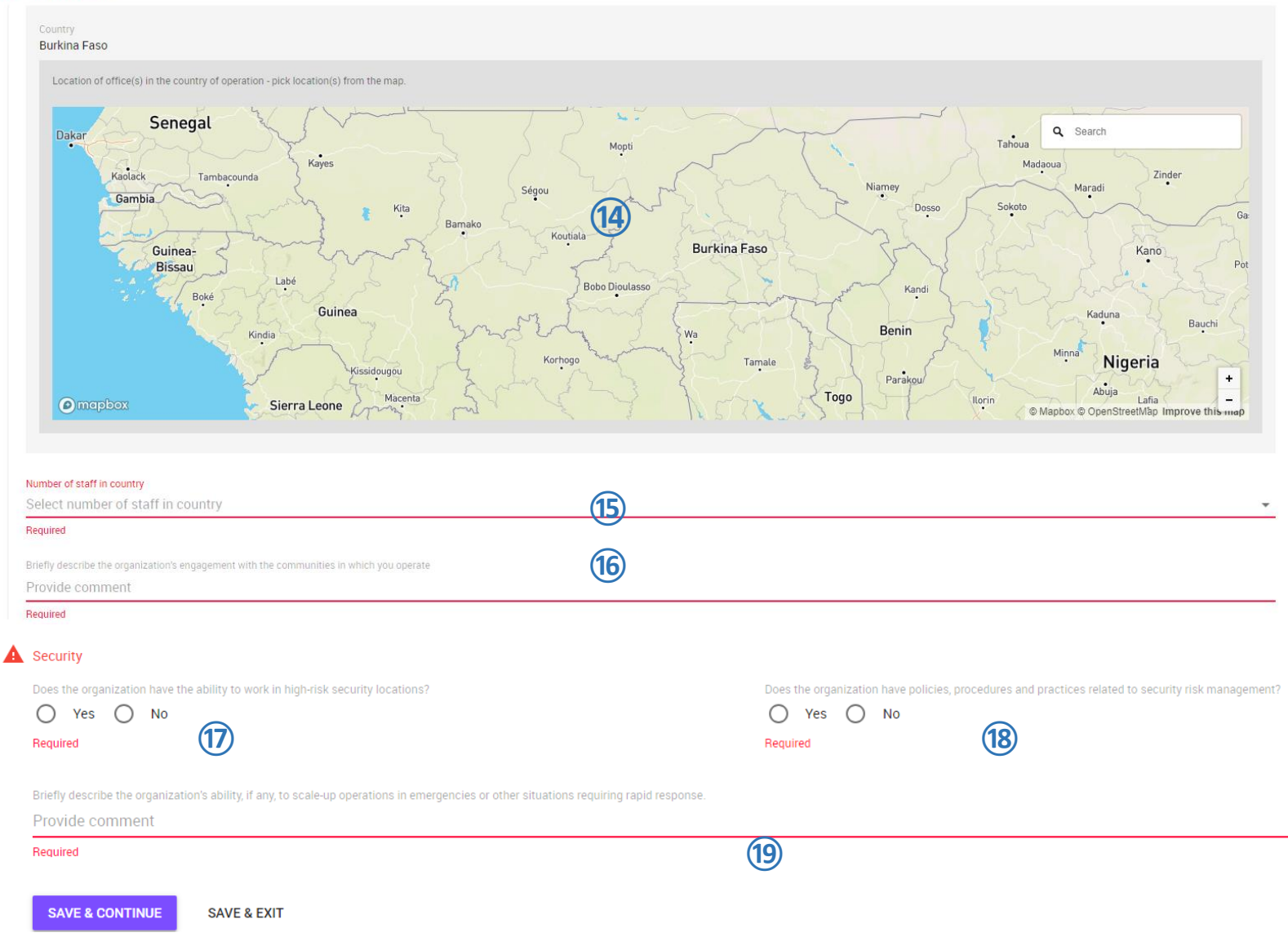

### **Présence dans le pays**

- **⑭**Indiquez sur la carte l'emplacement de vos bureaux
- **⑮**Indiquez le nombre d'employés dans le pays
- **⑯**Décrivez brièvement l'engagement de votre organisation avec les communautés dans lesquels vous intervenez

### **Sécurité**

- **⑰**Indiquez si votre organisation a la capacité de travailler dans des lieux à haut risque sécuritaire
- **⑱**Indiquez si votre organisation dispose de politiques, de procédures et de pratiques en matière de gestion de risques sécuritaires
- **⑲**Veuillez brièvement décrire les capacités de votre organisation, le cas échéant, à mettre à l'échelle des opérations dans des contextes d'urgence ou autres nécessitant des interventions rapides
- **⑳**Cliquez sur « save and continue » pour enregistrer et continuer

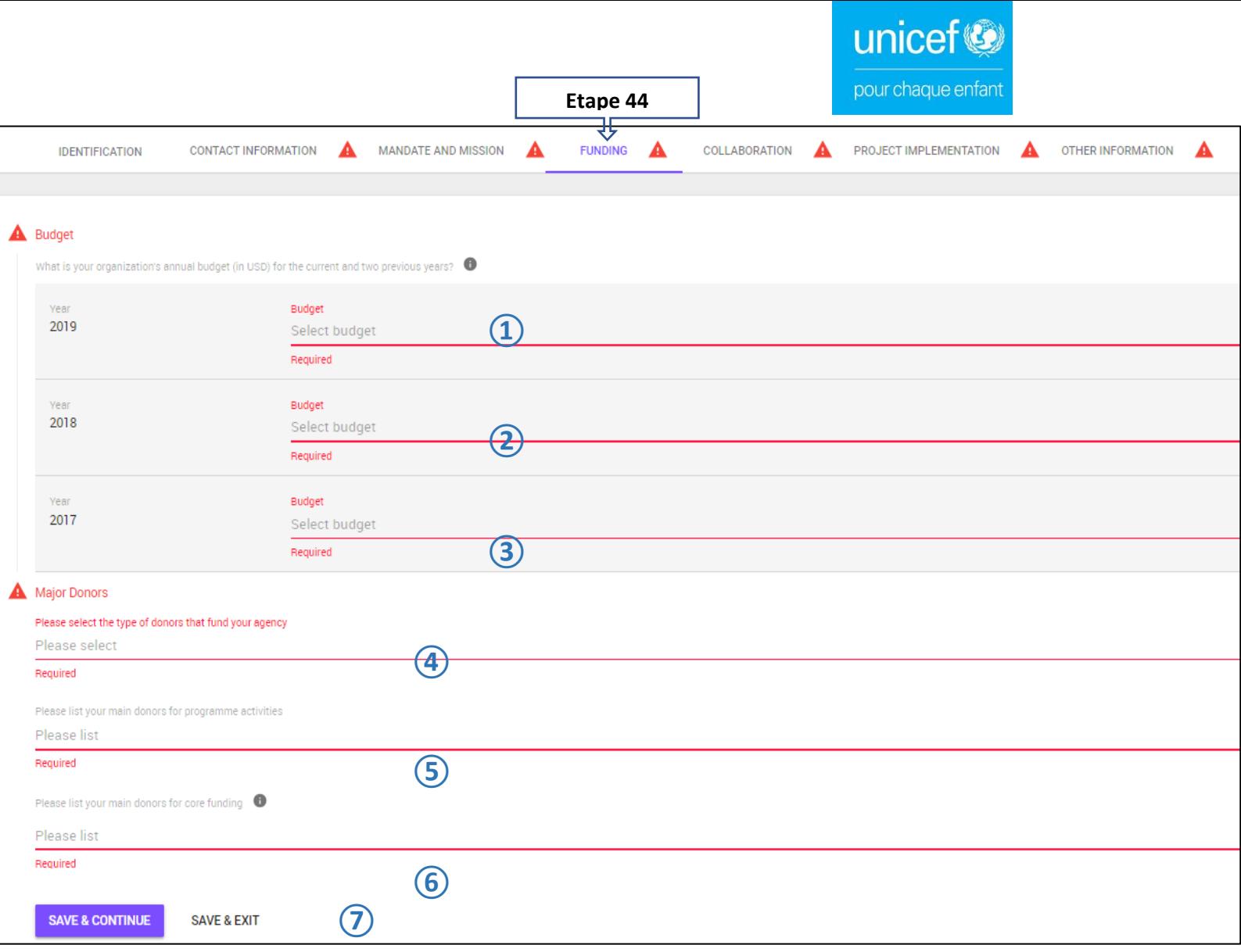

### **Budget**

- Sélectionnez dans la liste déroulante l'intervalle correspondant au budget de votre organisation en 2019
- Sélectionnez dans la liste déroulante l'intervalle correspondant au budget de votre organisation en 2018
- Sélectionnez dans la liste déroulante l'intervalle correspondant au budget de votre organisation en 2017

### **Principaux donateurs**

- **(4)** Sélectionnez dans la liste déroulante le type de donateurs finançant votre organisation
- Indiquez les principaux donateurs finançant vos activités programmatiques
- Indiquez les principaux donateurs finançant vos couts indirects
- Cliquez sur « Save and continue » pour enregistrer et continuez

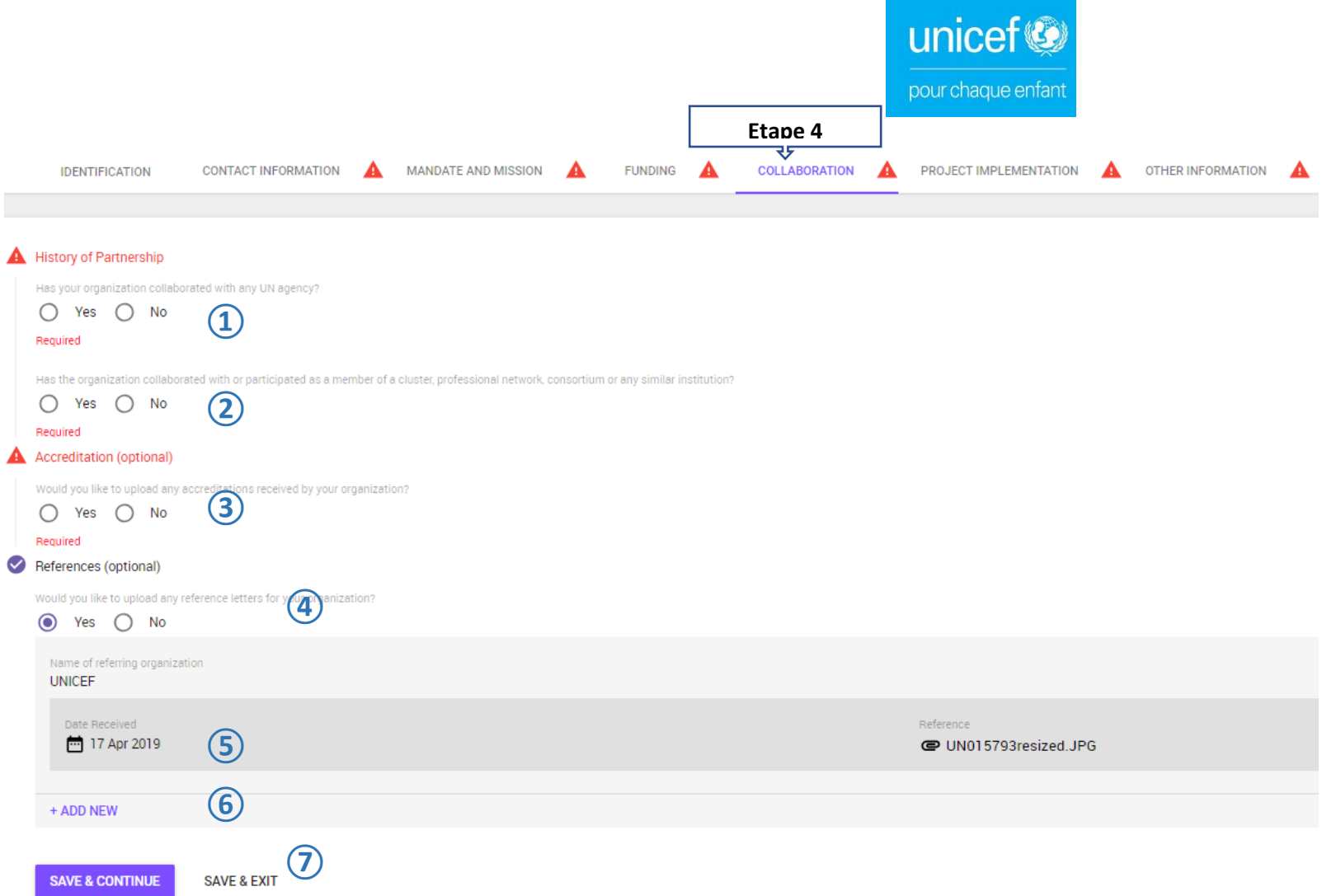

### **Historique de partenariat**

Indiquez si votre organisation a déjà collaboré avec un organisme des Nations Unies

Précisez si votre organisation a déjà collaboré ou participé en tant que membre de cluster, réseau de

professionnel, consortium ou toute autre institution similaire

### **Accréditation**

Indiquez si vous souhaitez télécharger les accréditations reçues par votre organisation

### **Références**

Indiquez si vous souhaitez télécharger les lettres de référence de votre organisation

## *Ces champs sont automatiquement renseignés sur la base des informations fournies aux étapes 34-35-36-37*

Cliquez sur « add new » pour ajouter d'autres lettres de référence puis renseigner les champs tels qu'indiqué aux étapes 34-35-36-37

Cliquez sur « Save and continue » pour enregistrer et continuer

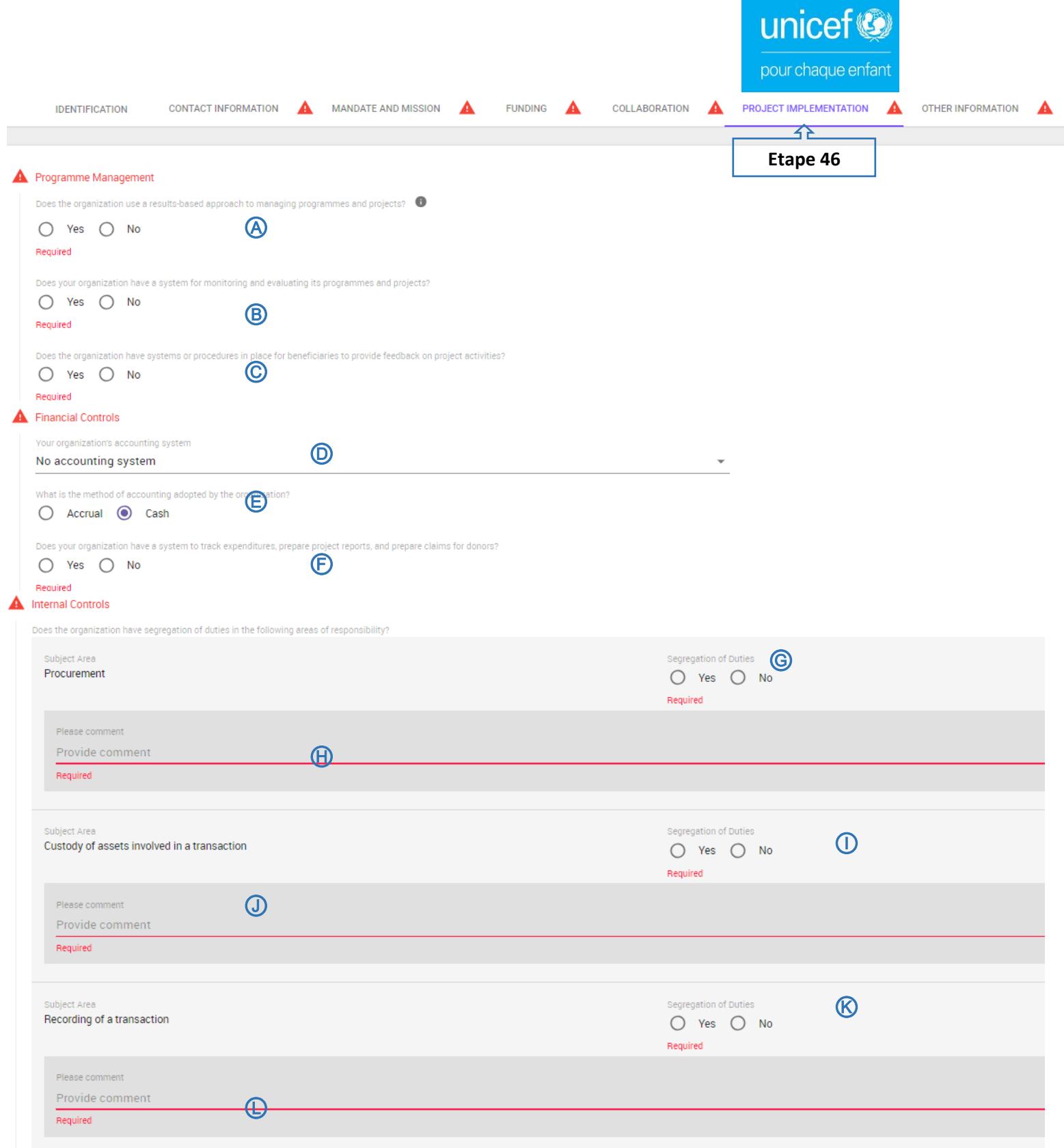

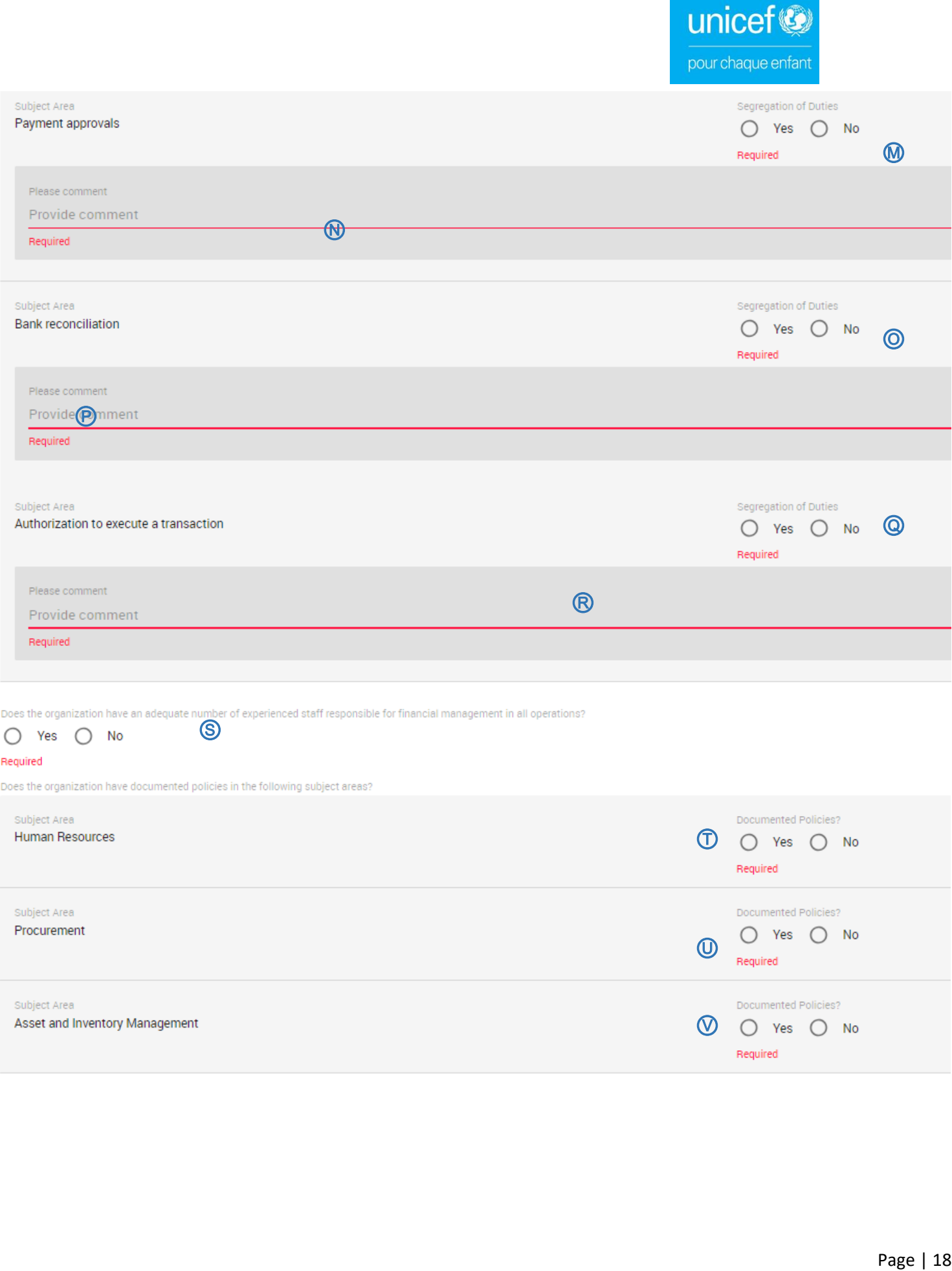

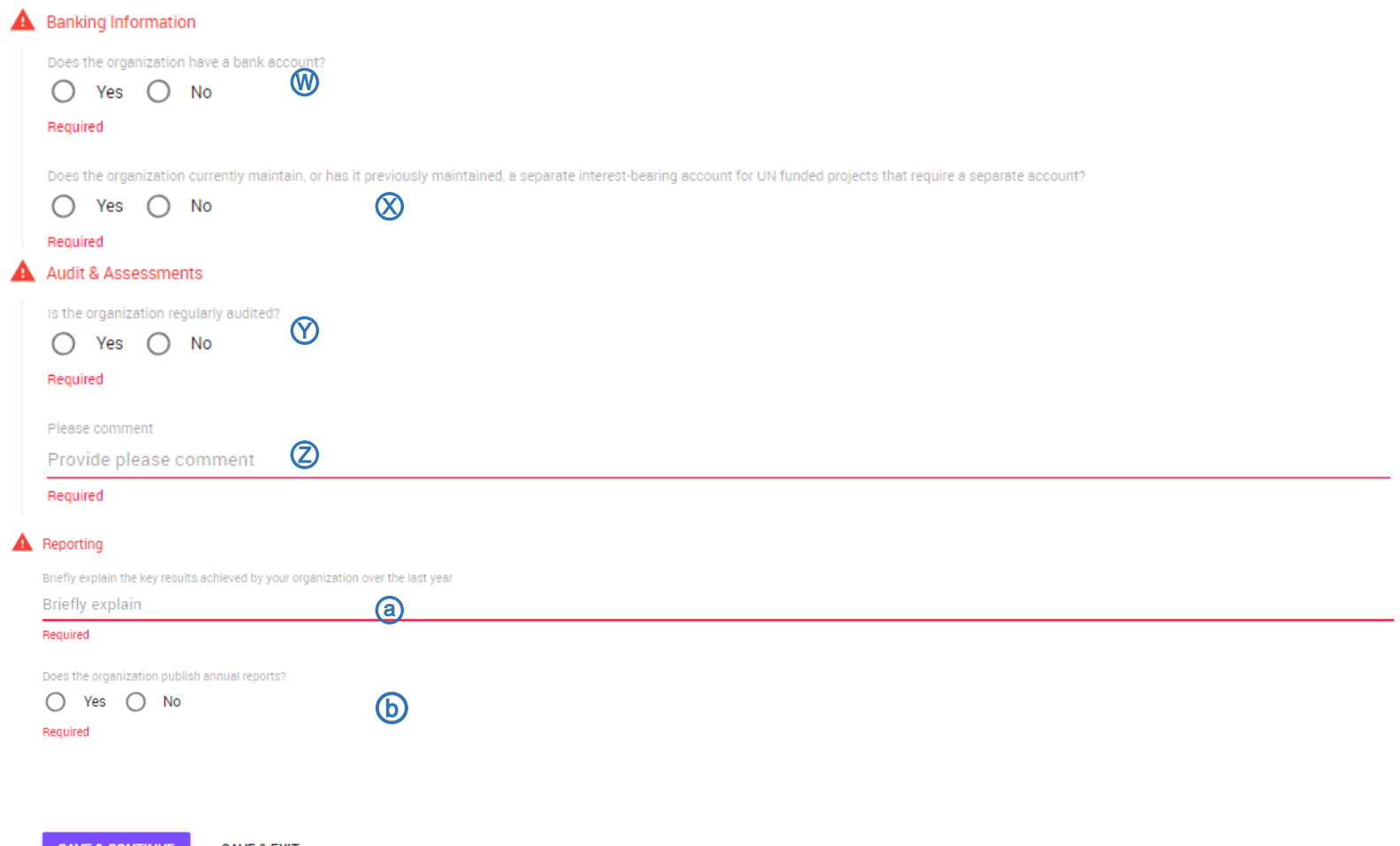

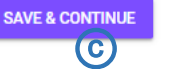

**SAVE & EXIT** 

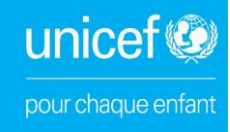

### **Gestion de programme**

Ⓐ Indiquez si votre organisation utilise une approche basée sur les résultats pour la gestion de programmes et projets

Ⓑ Indiquez si votre organisation dispose d'un système de suivi et d'évaluation pour ses programmes et projets

Ⓒ Indiquez si votre organisation dispose de systèmes et procédures permettant aux bénéficiaires afin de fournir des commentaires sur les activités des projets

### **Contrôle financier**

Ⓓ Sélectionnez dans la liste déroulante le système comptable de votre organisation

Ⓔ Indiquer quelle est la méthode comptable adoptée par votre organisation :

- a. Comptabilité d'exercice
- b. Comptabilité de trésorerie

Ⓕ Indiquez si votre organisation dispose ou non, d'un système pour le suivi des dépenses, élaborer les rapports de projet et préparer des réclamations pour les donateurs

### **Contrôle interne**

Indiquez s'il existe une ségrégation des tâches dans les domaines de responsabilité suivants :

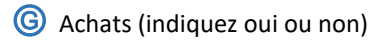

- Ⓗ Commentez
- Ⓘ Conservation d'actif d'une transaction (indiquez oui ou non)
- Ⓙ Commentez
- Ⓚ Enregistrement d'une transaction
- Ⓛ Commentez
- **M** Approbation de paiement
- **W** Commentez
- Ⓞ Rapprochement bancaire
- Ⓟ Commentez
- Ⓠ Autorisation pour effectuer un paiement
- Ⓡ Commentez

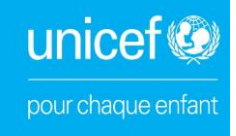

Ⓢ Indiquez si votre organisation dispose d'un nombre approprié de personnel expérimenté pour la gestion financière de toutes les opérations

Indiquez si votre organisation dispose de politiques documentées dans les domaines suivants :

- Ⓣ Ressources humaines
- Ⓤ Achats
- Ⓥ Gestion des actifs et des stocks
- Ⓦ Indiquez si votre organisation dispose d'un compte bancaire

Ⓧ Indiquez si votre organisation tient actuellement, ou a déjà tenu, un compte rémunéré distinct pour les projets financés par les Nations Unies qui nécessitent un compte séparé

- Ⓨ Indiquez si votre organisation fait régulièrement l'objet d'un audit
- Ⓩ Commentez
- ⓐ Décrivez brièvement les principales réalisations de votre organisation au cours de l'année précédente
- ⓑ Indiquez si votre organisation publie des rapports annuels
- ⓒ Cliquez sur « Save and continue » pour enregistrez et continuez

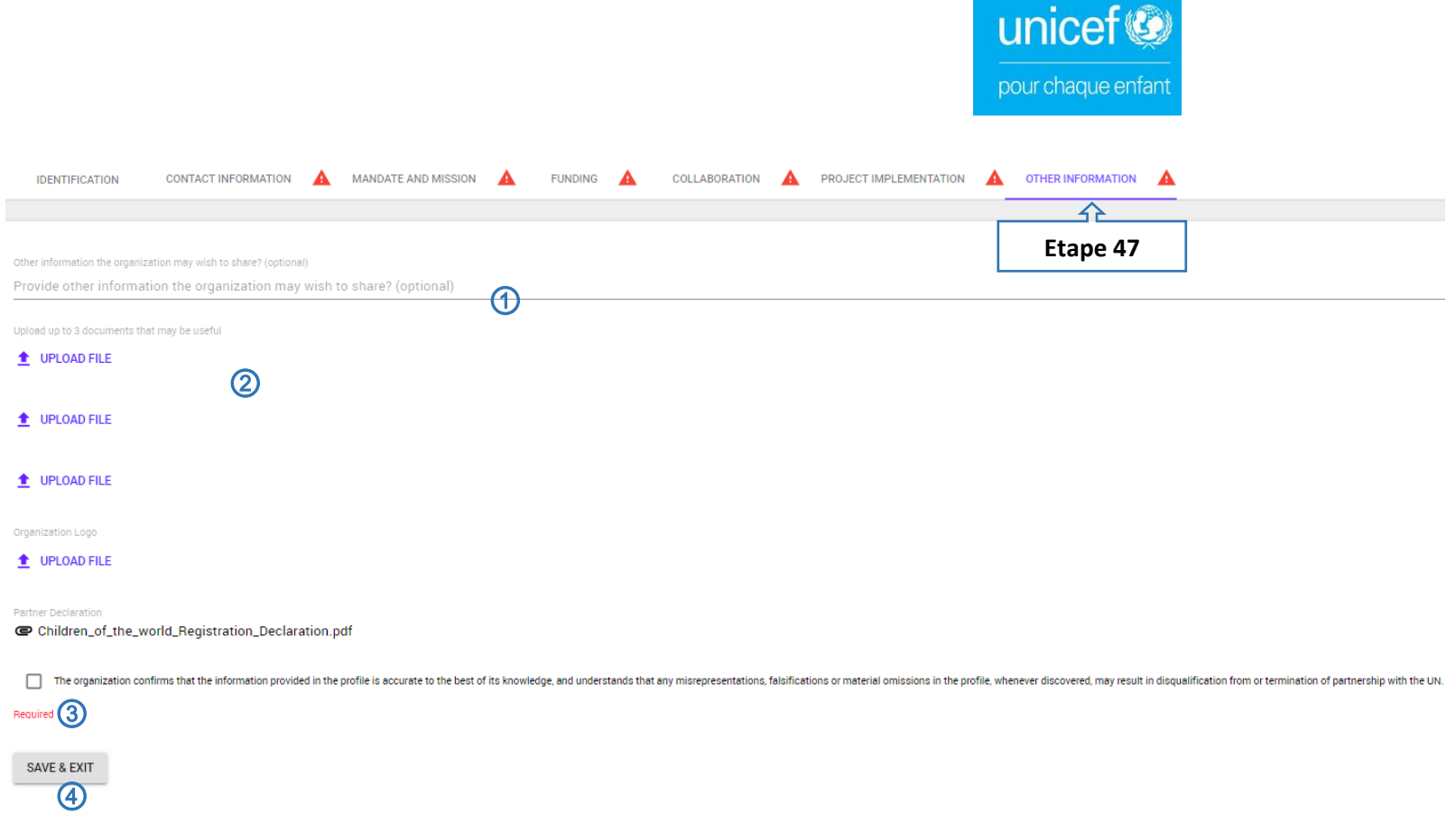

- ① Indiquez toute autre information que votre organisation souhaite partager
- ② Cliquez pour télécharger le fichier
- ③ Indiquez si votre organisation confirme que les informations fournies sont exactes et complètes
- ④ Cliquez sur enregistrer et quittez